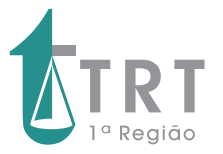

## Informe

Informativo digital elaborado pela Assessoria de Imprensa e Comunicação Social do TRT/RJ **Ano II - Número 7 - Janeiro/fevereiro de 2018**

**PJe-Calc Cidadão está disponível aos usuários do TRT/RJ** 

**No mês de janeiro, o TRT/RJ disponibilizou o PJe-Calc Cidadão, programa criado pelo TRT8 e utilizado para elaboração de cálculos judiciais a partir de informações fornecidas pelo PJe. A página do PJe www.trt1.jus.br/pje - traz o link para download e as informações necessárias para instalação e configuração do PJe-Calc e será atualizada mensalmente com os índices oficiais da JT. Assim, o usuário deverá, após instalar o programa, importar essa tabela mensal para que seus cálculos estejam atualizados. O TRT/PR preparou aulas em vídeo que podem auxiliar na melhor compreensão e utilização do programa.** 

## **Atenção às mudanças no acesso ao Pje: assinadores Shodô e PJe Office**

A versão 1.16.2 do sistema Processo Judicial Eletrônico (PJe), implementada no TRT/RJ durante o recesso forense, retirou a possibilidade de utilização do Applet Java, permitindo a utilização das versões mais atuais do navegador Mozilla Firefox e do Java, possibilitando um melhor desempenho do sistema PJe. Para instalação do Shodô, foi disponibilizado um manual na página do PJe no portal do TRT/RJ (www.trt1.jus.br/pje). Quanto ao PJeOffice, o link que consta da tela de acesso ao PJe, no menu "Modo de operação", remete à página do CNJ, que contém todas as informações necessárias.

Também é oferecido o navegador customizado pelo TRT da 4ª Região, ao qual o Shodô e o PJeOffice já vêm acoplados. Para sua instalação, acesse o link

https://www.trt4.jus.br/portais/trt4/pje#configura.computador e siga o seguinte caminho: "Configuração do Computador" > "PJe Portable com Shodo e PJe Office (Não funciona assinatura com Applet)". Esse navegador é utilizado em substituição ao Mozilla Firefox exclusivamente para acesso ao PJe.

## **Migração de processos físicos para o PJe prossegue no TRT/RJ**

Seguindo o cronograma estabelecido pelo Ato nº 147/2017, o TRT/RJ iniciou 2018 dando continuidade à migração de processos físicos, em fase de liquidação e execução, para o Processo Judicial Eletrônico (PJe). De **22 a 31/1**, a migração foi executada nas Varas do Trabalho de São João de Meriti e Nilópolis. Já de **30/1 a 9/2** será a vez da VT de Magé.

Durante o período de migração, ficam suspensos os prazos dos processos físicos e eletrônicos, bem como o recebimento de petições em meio físico e e-Doc, que não tenham caráter de urgência. Ficam mantidos a realização de audiências, praças e leilões, o cumprimento de acordos, a expedição de alvarás e a análise de petições que tenham caráter de urgência ou relevância.

Após a migração, as petições devem ser protocolizadas exclusivamente no PJe e não mais de forma física. Fica mantida a numeração do processo e partes e representantes são notificados por meio do DEJT. No sistema de acompanhamento de processos físicos é lançado o andamento "convertida a tramitação do processo do meio físico para o eletrônico" e, a partir de então, toda a tramitação do processo passa a ser feita via PJe. O processo físico continua disponível no vara do trabalho até arquivamento definitivo.